## LOGICAL I/O PROCESSOR PROGRAMMING DETAIL TO PRODUCE SPECIAL FYA-PPLT SIGNAL SEQUENCE

(program controller as shown below)

- 1. FROM MAIN MENU PRESS '2' (PHASE CONTROL), THEN '1' (PHASE CONTROL FUNCTIONS). SCROLL TO THE BOTTOM OF THE MENU AND ENABLE ACT LOGIC COMMANDS 1, 2 AND 3.
- 2. FROM MAIN MENU PRESS '6' (OUTPUTS), THEN '3' (LOGICAL I/O PROCESSOR).

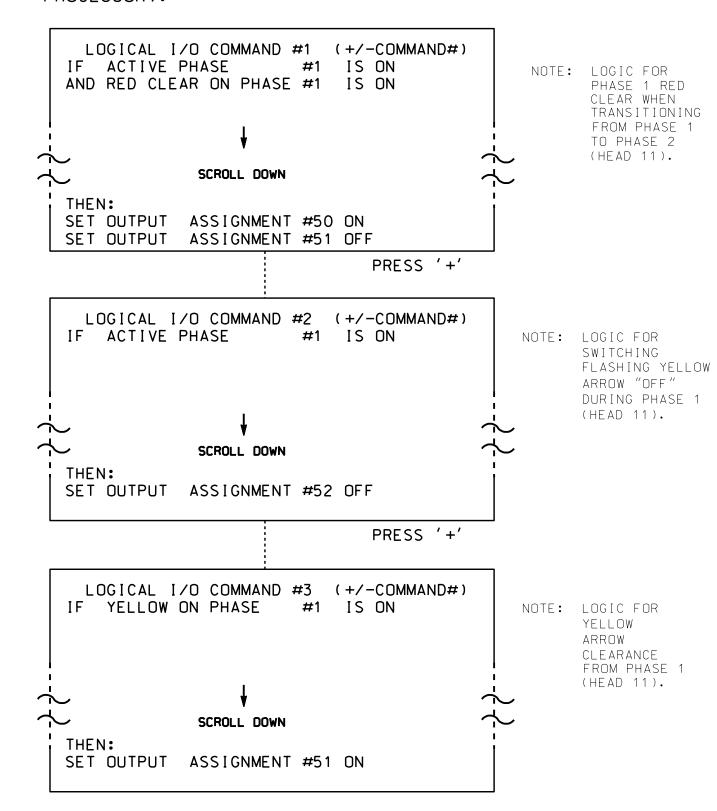

LOGIC I/O PROCESSOR PROGRAMMING COMPLETE

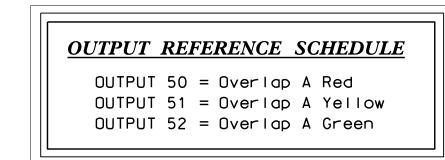

PROJECT REFERENCE NO. U-4715 B Sig. 175.2

## OVERLAP PROGRAMMING DETAIL

(program controller as shown below)

FROM MAIN MENU PRESS '8' (OVERLAPS). THEN '1' (VEHICLE OVERLAP SETTINGS).

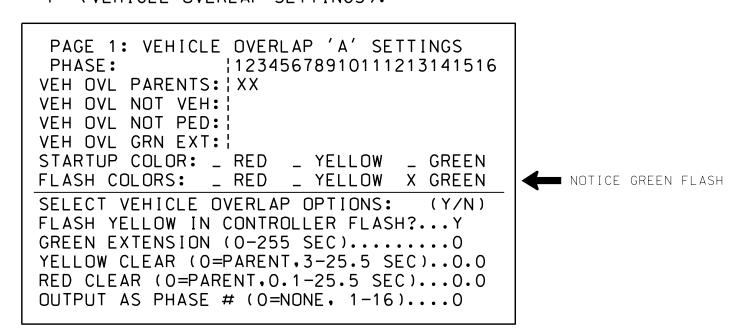

OVERLAP PROGRAMMING COMPLETE

THIS ELECTRICAL DETAIL IS FOR THE SIGNAL DESIGN: 13-0970 DESIGNED: June 2016 SEALED: 09/01/2016 REVISED:

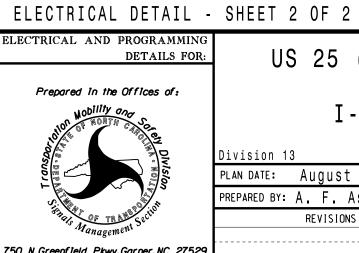

US 25 (Merrimon Avenue) I-240 EB Ramps

Buncombe County Asheville BAS

PLAN DATE: August 2016 REVIEWED BY: PREPARED BY: A. F. ASlami REVIEWED BY: REVISIONS INIT. DATE

030530

DOCUMENT NOT CONSIDERED FINAL UNLESS ALL SIGNATURES COMPLETED

750 N.Greenfield Pkwy, Garner, NC 27529

SIG. INVENTORY NO. 13-0970